# Adobe Photoshop 2021 (Version 22.4.1) Keygen Crack Serial Key Activation Code [2022-Latest]

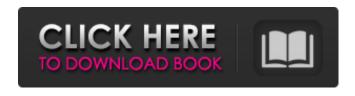

## Adobe Photoshop 2021 (Version 22.4.1) Crack Download For PC (Final 2022)

Figure 1. Layers. Top layer has dark fill and darker lines. Middle layer has light fill and light lines. Bottom layer has the original image. Click to Enlarge. Tools Practice activities Begin by selecting the "Text" tool and clicking anywhere on the art board to make a text box. Make it about 200 pixels wide and 200 pixels high. Type "Hello World" in the text box. If you don't want the text to look like text, use the "Text to Path" tool to create the path that the text will follow. Figure 2. Making the text box. Click to Enlarge. Layers Now add the "Background" layer (Figure 3). To add the "Background" layer, click the New Layer icon at the bottom left of the Layers palette. (The Layers palette will have a set of squares on the bottom edge that let you control the size of the Layers palette.) Next, go to the Layers palette and set the Fill to Black, the Stroke Color to Black, the Opacity to 100%, and the Align to Center. Click to Enlarge. Figure 3. Adding the "Background" layer. Click to Enlarge. Selective Exclusion Layers can be manipulated in many ways. Some of the ways that Layers are manipulated are called blending. Blending includes using the "Blend If" and "Difference" blend modes and varying the blend opacity. The

blend opacity is a non-destructive value that can be adjusted. To adjust the blend opacity, click on the eye icon at the bottom right of the Layers palette (Figure 4). The blend opacity will show the level of transparency. Click to Enlarge. Figure 4. Adjusting the blend opacity. Click to Enlarge. Color Halos In a non-destructive layer blend, you can add a "halo" around the edges of a selected object. To do this, make the selection of the object you want to add a halo, like the trees, by holding the Alt key and clicking with the Move Tool, the Rectangle Tool, or the Pencil Tool. Go to the Layers palette and click on the "Add Layer Mask" icon at the bottom left of the Layers palette (Figure 5). A new layer will be

### Adobe Photoshop 2021 (Version 22.4.1) With Keygen 2022

However, both Adobe Photoshop and Adobe Photoshop Elements are powerful and complex applications. If you're a designer/photographer, graphic artist, web designer or a meme-maker, you'll know what it's like to get lost in a complex application that doesn't automatically hide itself away when you don't use it. As a creative, you'll have to spend time digging around in menus and customising preferences. It's not a pleasant time. Thankfully, there are many tutorial websites and YouTube videos that can help. But that's an entire game changer! Rather than going through every tutorial from scratch, which would take hours, we've put together this handy list of the best Photoshop tutorials that you can play around with without having to invest hours of your time. The Photoshop Tutorials I Used Like every programming language, the developer tools are very useful for designers. They come in the form of a collection of tools that allow you to manipulate web and graphic design. I found a couple of very useful and educational tutorial videos on YouTube that I've used to create a new logo. It's too late to use it for the logo design, but it

proves to be useful and fun to play around with. I'll be using it again for another logo design, maybe one of my freelance client logos. Another video I used for this simple web logo was called the 'How To Make A Logo From Scratch' by Siransh which is also a YouTube channel of his. He uses the Photoshop design tools and the Photoshop Colour Fill Layers to create a simple logo. Here are the videos: Creativebloq Creativebloq -Photoshop Essentials - The Basics A well-structured tutorial that covers all of the basics to get you started with your first Photoshop images and edit. This tutorial is ideal for beginner designers and photographers who want to get an overview of the different tools in Photoshop. Creativeblog - Photoshop Essentials - Designing the Elements This 5-part tutorial takes a look at the different elements of Photoshop, and shows you how to select, edit and combine different elements to create beautiful images. This tutorial will help you improve your skills and is suitable for any beginner Photoshop users. Adobe Photoshop Basics This free video 388ed7b0c7

### Adobe Photoshop 2021 (Version 22.4.1) Patch With Serial Key

Vesicular mode of delivery of siRNA in the absence of transfection reagent: a facile route to enhance the siRNA stability and delivery efficiency in vivo. In vivo siRNA delivery system is an attractive therapeutic approach for a wide range of gene silencing applications in basic and applied research. However, in vivo delivery of siRNA requires complex formulations, including carrier molecules, transfection agents and targeting ligands. The nontoxicity and biodegradability of carriers are highly desired properties for the design of siRNA delivery systems. In this study, we proposed a novel strategy for the design of an siRNA delivery system. We synthesized paclitaxel-based nanoparticles by simply encapsulating siRNA into biodegradable dextran micelles. For enhanced siRNA stability, we modified nucleotides of siRNA with a polyethylene glycol chain. The nanoparticles exhibit a prominent siRNA release in endosomes after cellular uptake. Interestingly, the nanoparticles effectively bypass the presence of serum in the culture medium, indicating the potential of the novel nanoparticles in a practical, cell culture free delivery of siRNA. Consistent with this, intravenous administration of paclitaxelbased nanoparticles/siRNA significantly inhibited the target protein expression in vivo. Our results suggest that the paclitaxel-based nanoparticles-siRNA system may be a useful therapeutic approach for the treatment of diseases via posttranscriptional gene silencing.Q: UIViewController is not visible on iPhone I have a project that has two UIViewController instances that are displayed on iPhone. They are the same when you look at the sequence of viewcontrollers. The following is the sequence, and all the views are on the same level. MainPage a UIViewController login a UIViewController home a UIViewController At first I only had the mainPage and

login. Then when I added the home I could see the mainPage and the login but the home wasn't visible. I have tried all of the following combinations for relative positioning self.view contentView view.superview view.superview.superview But no matter what, the home is invisible. I have no idea why. Below is my MainViewController.m code: #import "MainViewController.h" #import "HomeViewController.h"

#### What's New In?

# frozen\_string\_literal: true require 'rails\_helper' describe DefaultController, type: :controller do render views describe '#get list' do context 'when the user is signed in' do before { enable feature!(:client setup) } before { visit default\_app\_path } it'renders the list' do expect(response).to have\_http\_status(200) expect(page).to have content('publications') end end end [Classification of the electrical properties of the arterial wall]. The electrical behavior of the arterial wall in normal conditions and after modeling by a multichamber corrosion model are studied in patients. There are 5 characteristic types of the polarization curve for the media of an artery. The curve obtained in the experiments made for normal human aorta is a typical "M" or "T" curve. The degree of blocking (delay in the passage of the impulse into the adventitia) increases with an increase in the number of passages through layers of the media. Three types of the alterations in the curve are described, i.e., shift to the left, shift to the right and concavity. The data obtained at different points in the course of the experiment are analyzed. The polarization curves are shown to be stationary or rearranged during the experiment. New federal law will require "affluenza" kids to pay for expenses their parents racked up This is an archived article and the information in the article may be outdated. Please look at the time stamp on the story to see when it was last updated. Photo: U.S. Dept. of Justice New federal law will require "affluenza" kids to pay for expenses their parents racked up Photo: U.S. Dept. of Justice NEW YORK — A kid caught driving drunk, smoking pot or buying weapons could soon find out he needs to start paying back the hundreds of thousands of dollars his parents have spent while he was in high school. Those charges could be part of a child support bill and become a source of new tension between parents and their offspring. A federal law takes

#### **System Requirements:**

Minimum: Mac OS X: 10.9.0 Processor: 2.3 GHz Dual-Core Intel Core i5 Memory: 6 GB RAM Graphics: NVIDIA GeForce GTX 650 2GB Free Disk Space: 5 GB Windows: XP or Windows 7 Additional Requirements: The file that you downloaded from the

https://seniorhelpandyou.com/?p=3135

https://endlessflyt.com/photoshop-cs3-updated-2022/

https://conservata.com/wp-

content/uploads/2022/07/Adobe\_Photoshop\_2021\_Version\_2210\_Activation\_\_For\_Windows.pdf

https://www.tailormade-logistics.com/sites/default/files/webform/castyil902.pdf

https://parsiangroup.ca/2022/07/photoshop-2022-version-23-4-1-nulled-free-download-3264bit/

https://livesextransvestite.com/photoshop-2022-version-23-1-1-x64-updated-2022/

http://asopalace.com/?p=4583

https://lonnatumlison790ko.wixsite.com/riagropbucri/post/adobe-photoshop-cs5-mem-patch-free-download-march-2022

 $\underline{https://spyglasshillbp.net/2022/07/05/photoshop-2021-version-22-3-mem-patch-keygen-full-version-free-download-for-pc-latest-2022/photoshop-2021-version-22-3-mem-patch-keygen-full-version-free-download-for-pc-latest-2022/photoshop-2021-version-22-3-mem-patch-keygen-full-version-free-download-for-pc-latest-2022/photoshop-2021-version-22-3-mem-patch-keygen-full-version-free-download-for-pc-latest-2022/photoshop-2021-version-22-3-mem-patch-keygen-full-version-free-download-for-pc-latest-2022/photoshop-2021-version-22-3-mem-patch-keygen-full-version-free-download-for-pc-latest-2022/photoshop-2021-version-22-3-mem-patch-keygen-full-version-free-download-for-pc-latest-2022/photoshop-2021-version-22-3-mem-patch-keygen-full-version-free-download-for-pc-latest-2022/photoshop-2021-version-22-3-mem-patch-keygen-full-version-free-download-for-pc-latest-2022/photoshop-2021-version-free-download-for-pc-latest-2022/photoshop-2021-version-free-download-for-pc-latest-2022/photoshop-2021-version-free-download-for-pc-latest-2022/photoshop-2021-version-free-download-for-pc-latest-2022/photoshop-2021-version-free-download-free-download-$ 

https://firmateated.com/2022/07/05/photoshop-2021-version-22-3-nulled-free-download-for-pc-april-2022/

http://hudginsenterprises.com/photoshop-cs6/

 $\frac{http://tutorialspointexamples.com/adobe-photoshop-2021-version-22-5-install-crack-full-version-http://pzn.by/?p=40630$ 

https://mydreamfinances.com/index.php/2022/07/05/adobe-photoshop-2021-version-22-4-3-keygen-crack-serial-key-download-3264bit/

https://zeecanine.com/adobe-photoshop-2021-version-22-3-1-activation-key-download-2022-latest/https://goodshape.s3.amazonaws.com/upload/files/2022/07/GFBVLQ96kDKAWwSVnq2p\_05\_59242fb3e8938709125b380ec703a97d\_file.pdf

https://www.sensistaff.com/sites/default/files/webform/egedayc842.pdf

http://www.over-scene.com/wp-

content/uploads/2022/07/Adobe Photoshop CC Crack Patch Free March2022.pdf

http://vervali.yolasite.com/resources/Adobe-Photoshop-2022-version-23-Patch-full-version---Free-Download-Updated2022.pdf

https://gembeltraveller.com/photoshop-2021-version-22-4-3-install-crack-with-full-keygen-download-april-2022/

 $\frac{https://warganesia.id/upload/files/2022/07/ve4ErwH5nQVAD9tfdwEL\_05\_59242fb3e8938709125b380}{ec703a97d\_file.pdf}$ 

http://lititags.volasite.com/resources/Photoshop-2021-Version-2201-keygen-

generator--PCWindows-2022.pdf

https://javaabadiexpress.com/wp-content/uploads/2022/07/Adobe Photoshop 2022 .pdf

https://khakaidee.com/adobe-photoshop-2021-version-22-5-mem-patch-win-mac/

http://www.asilahinfo.com/wp-content/uploads/2022/07/Adobe\_Photoshop\_2021\_Version\_2241\_With\_License Key Free Download-1.pdf

https://awamagazine.info/advert/photoshop-2022-version-23-4-1-nulled-with-product-key-pc-windows-march-2022/

https://descargatelo.net/internet/vpn/photoshop-2021-version-22-2-registration-code-download-

latest-2022/

https://community.soulmateng.net/upload/files/2022/07/9W2CoJ5V67Z74j2piolS\_05\_d8583a2a66191 cda9bddaa31202e0aca\_file.pdf

https://nelsonclinic.nz/system/files/webform/karlau374.pdf http://orbeeari.com/?p=34266